[A-PDF Split DEMO : Purchase from www.A-PDF.com to remove the watermark](http://www.a-pdf.com/?product-split-demo)

Musiquen<br>Comoedien<br>Coliman den 2 der

Clarinetto i.me

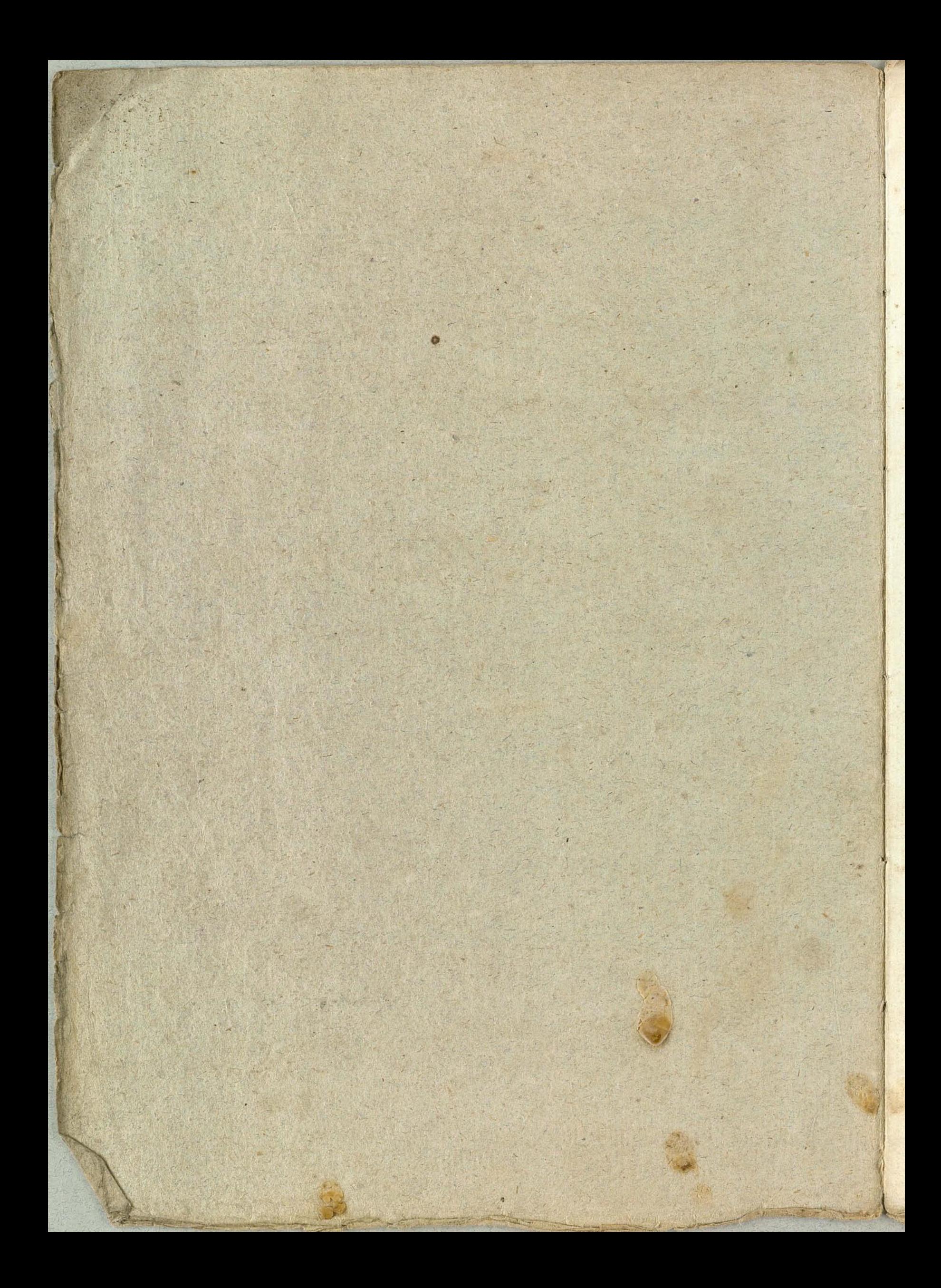

Clarinetto 1 ma Nej aria Re 2. aria Triet atto 2de 8:3 atta, in B attegro e Anti-Anti-Anti-Anti-Anti-A 79-9129112219190-1-1997 79900 - 1991 199 199 199 199 6-2 3999999999 - 10- 19- 19- 1999 69: - - 129 122, - 129 9: - - 122  $795 - 95 - 95 - 97 - 97 - 999 - 999 - 195 - 1$ 6-19 9-9-19-19-19-19-19-1999 0107 rolti Subito

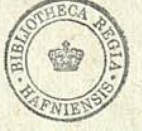

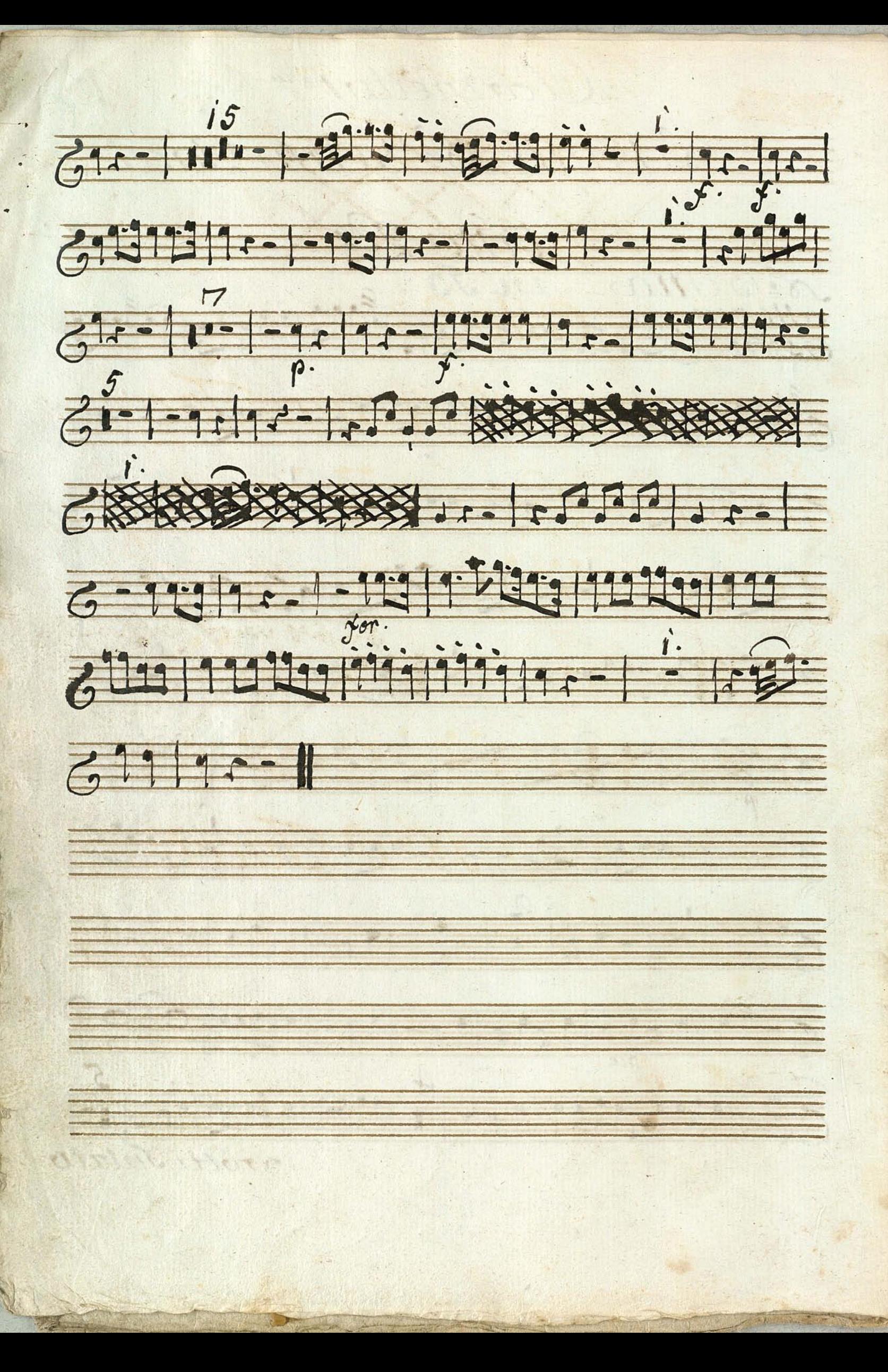

Clarinetto i mo aria sace Ama Takt Citto 2º We A aria Sacet S'= 5 A 201 2 1 2 1 2 1 2 Grille 11 - 8 Miles win Not Not No Concet

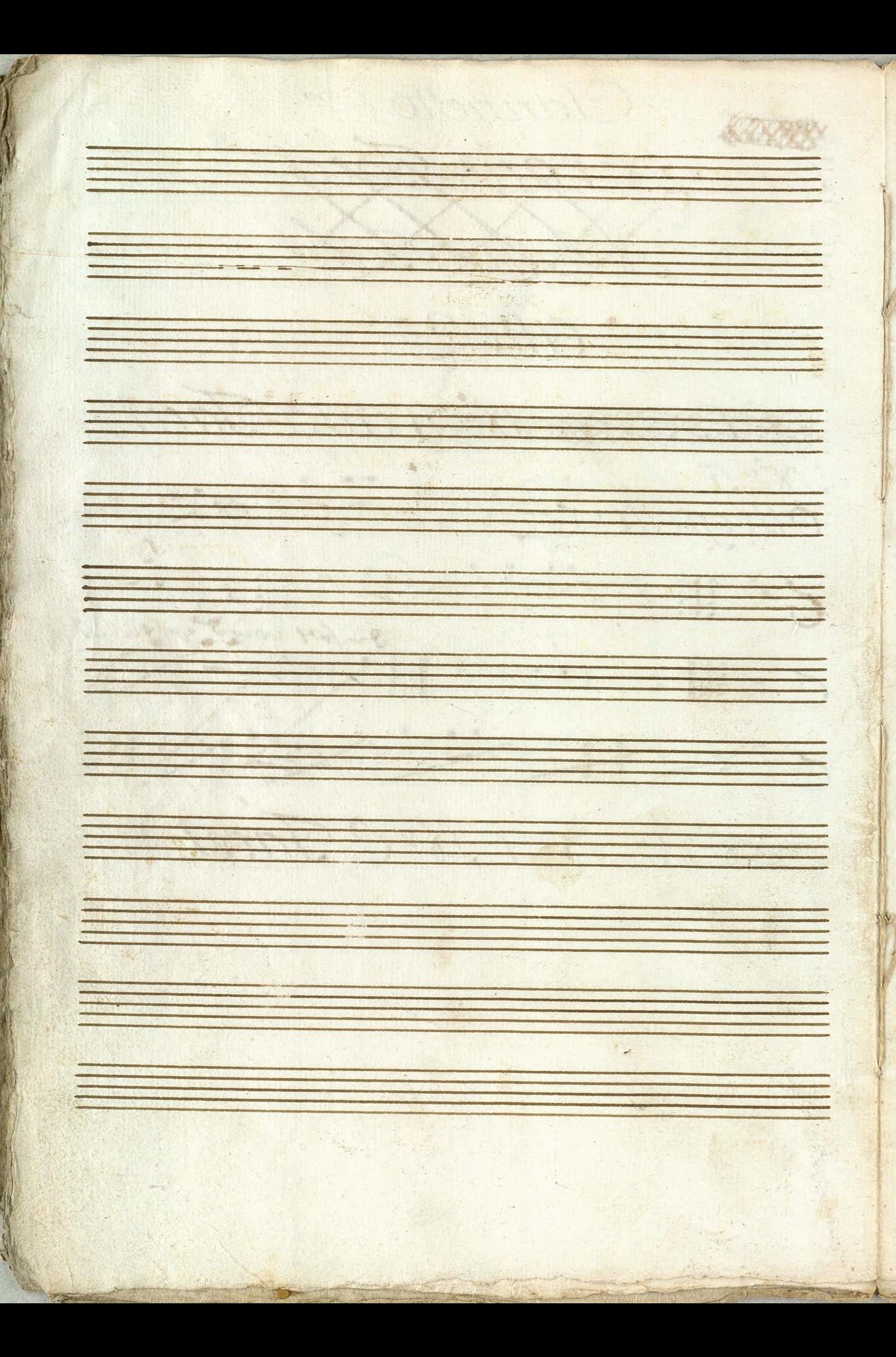

Négin Co 2119 000 99 119 99 1199 1199 923113 922 1995 959 959 92 

Neil 4. 23 fargro &  $\overline{6}$ 199. te 9.2  $\overline{6}^{9}$  $-9 9.91$  $iQ.$  $69.1$ pre egro PTEI  $\vec{6}$ 

100  $G$  $\vec{6}$  $\vec{G}$  $rac{1}{6}$ 74 777  $477$ 军生  $\overline{6}$  $77.$  $\overline{G}$  $\vec{r}$ Meilin.  $\mathcal{P}$ alleg  $\overline{v}$ 

i B  $76$ 111111 ty 洋生  $32$ 191 : 20 专业  $\overline{G}^2$ 

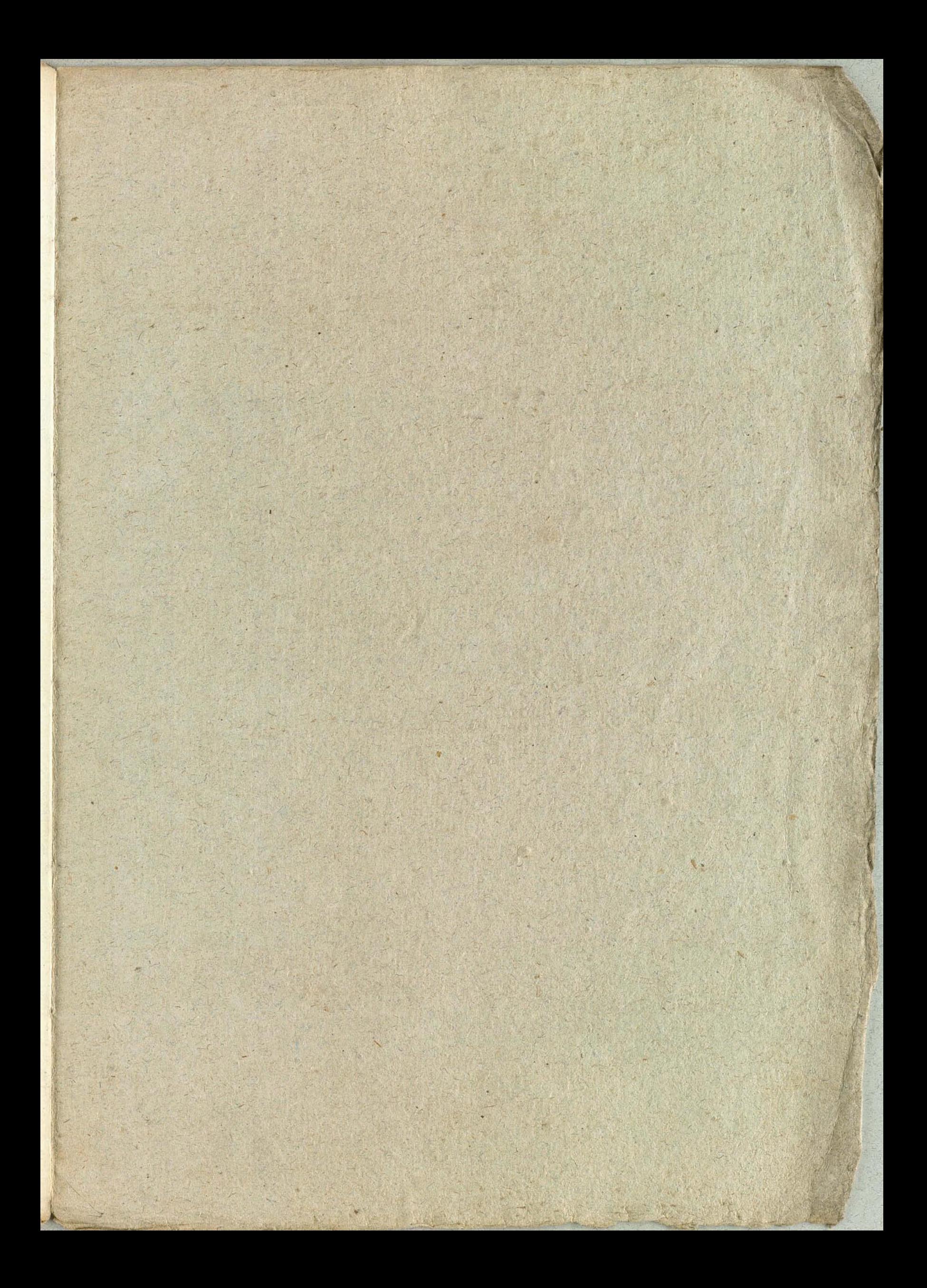

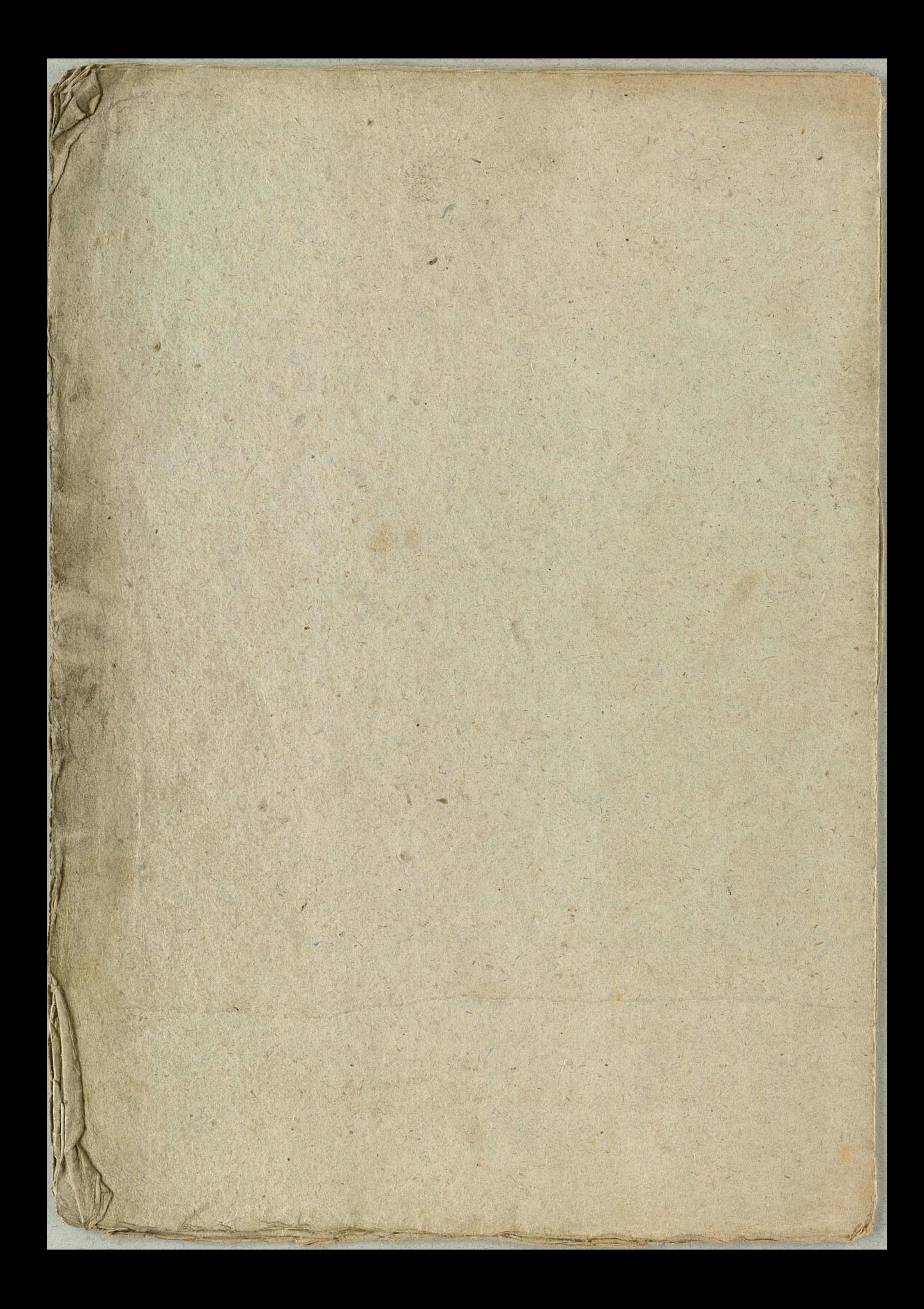

Musiquen<br>Éomoedien

1 Clarinetto 2

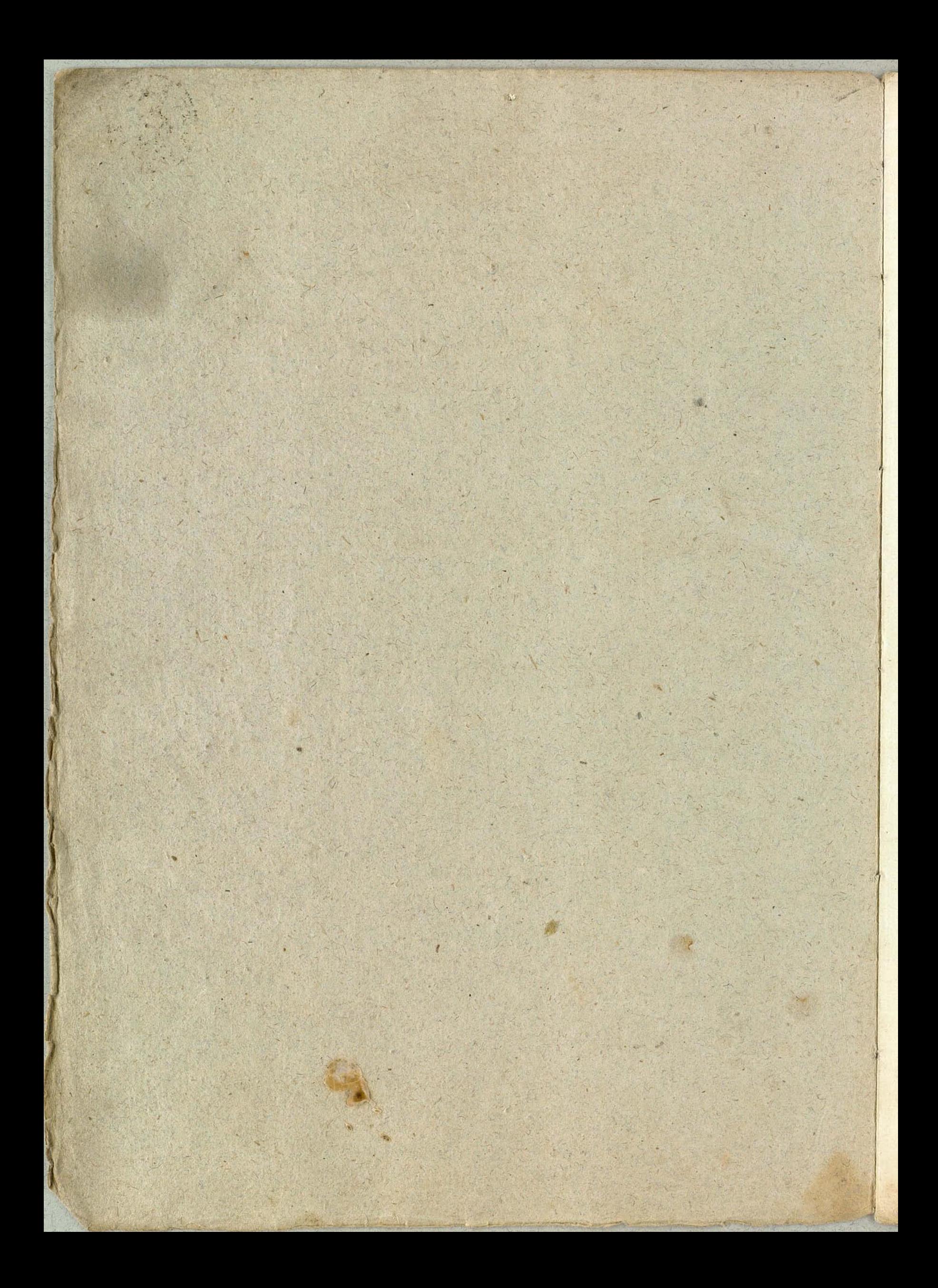

Ciarinetto 2º Nejara Ne 2 aria Tacet Nº 3 Aria 2n. ?? allegro, 8 J.J. 93 J. 949 1903 1999  $7 - 15997309930992999e^{-49999}$ 67291-1-1-1-1991-299-1-1-1-1-1-1 677.19 11 - 10 10 199 90 - 199 10  $2 - 1799 - 1999 - 190$ 61,999 ototo 1099 1099 1090 1999 

![](_page_14_Picture_1.jpeg)

![](_page_15_Figure_0.jpeg)

Clarinetto 2, X Hard Chee Nexanastaret atto? N°o ana N°A aria Tacet  $180.5$ Allegretto 62210211000 61: 1 2 2 1 9 2 2 2 1 1 1 1 2 2 1 6 - Krill et 11 - 10 M XXX BLOKE SHEAR LONGER **AK :11:** Nº 6 Nº 7 180 8 Tacet

![](_page_17_Picture_0.jpeg)

Negince 119999 farge 6 19-19-90  $\overline{2}$  $Z^{\circ}$ 911999 4.9  $6999$ ied.  $-6$  $9.519.5$  $\mathbf{I}$ G presto.  $\Box$  $b$  $\frac{1}{2}$ 

Neil.<br>Farge 6 **FAS**  $\overline{6}$  $\overline{6}$ ion  $\overline{69}$ a presto. bon allegro.  $rac{9}{6}$  $\frac{1}{2}$ prestiss  $611$ 

NejOin B. allegro 60 999919999999999999999999  $6: 100099.99.727$ 3. 9111111 11011: 1111119  $7000$  $\frac{1}{6}$   $\frac{8}{3}$   $\frac{1}{3}$   $\frac{2}{3}$   $\frac{4}{3}$   $\frac{4}{3}$  $\frac{2}{3}$   $\frac{3}{4}$   $\frac{3}{4}$   $\frac{5}{6}$  6 3911 11199999-1 Noi7in B  $602121117788$ votti subito

11 11 11 11 12 11 11  $rac{2}{64}v$ 石山山  $64 + 14$ 30111 199231

![](_page_22_Picture_0.jpeg)

![](_page_23_Picture_0.jpeg)